# **DIGITAL MARKETING SYLLABUS**

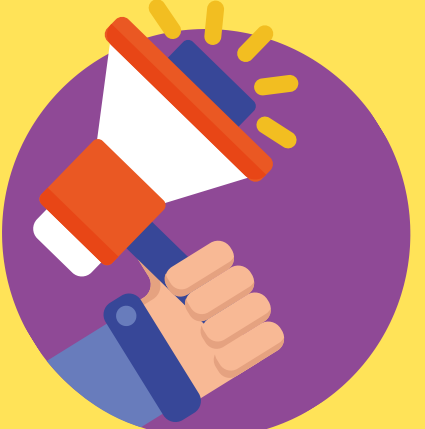

☎️**9072199772**

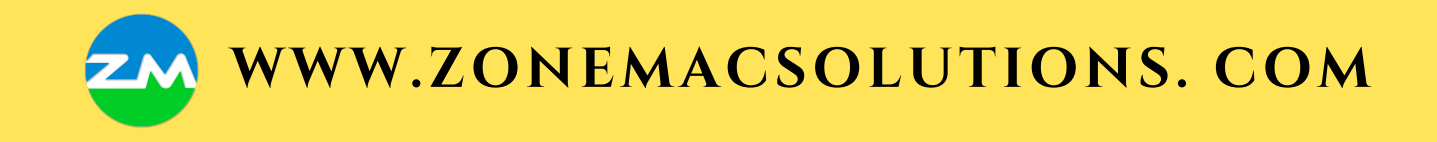

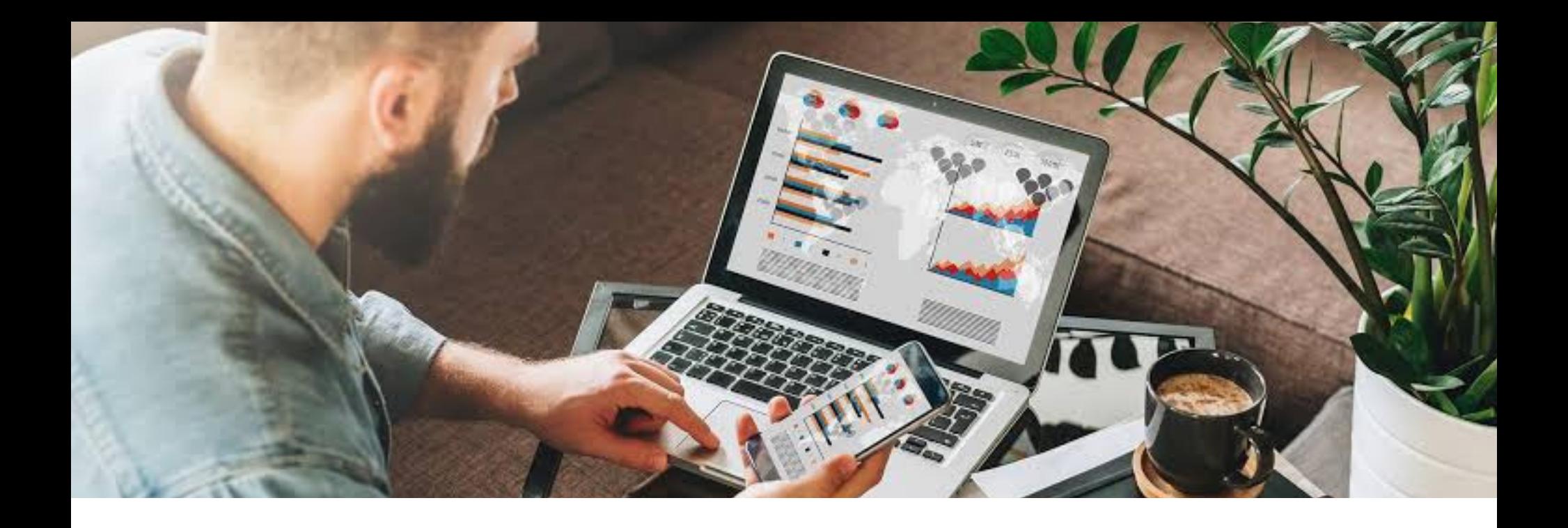

## **3 Months Job oriented Training In Digital Marketing**

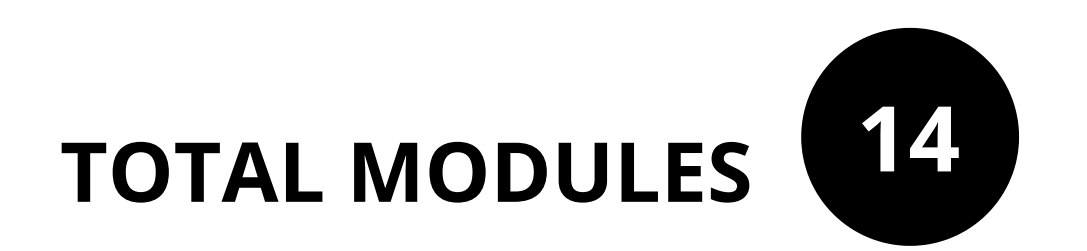

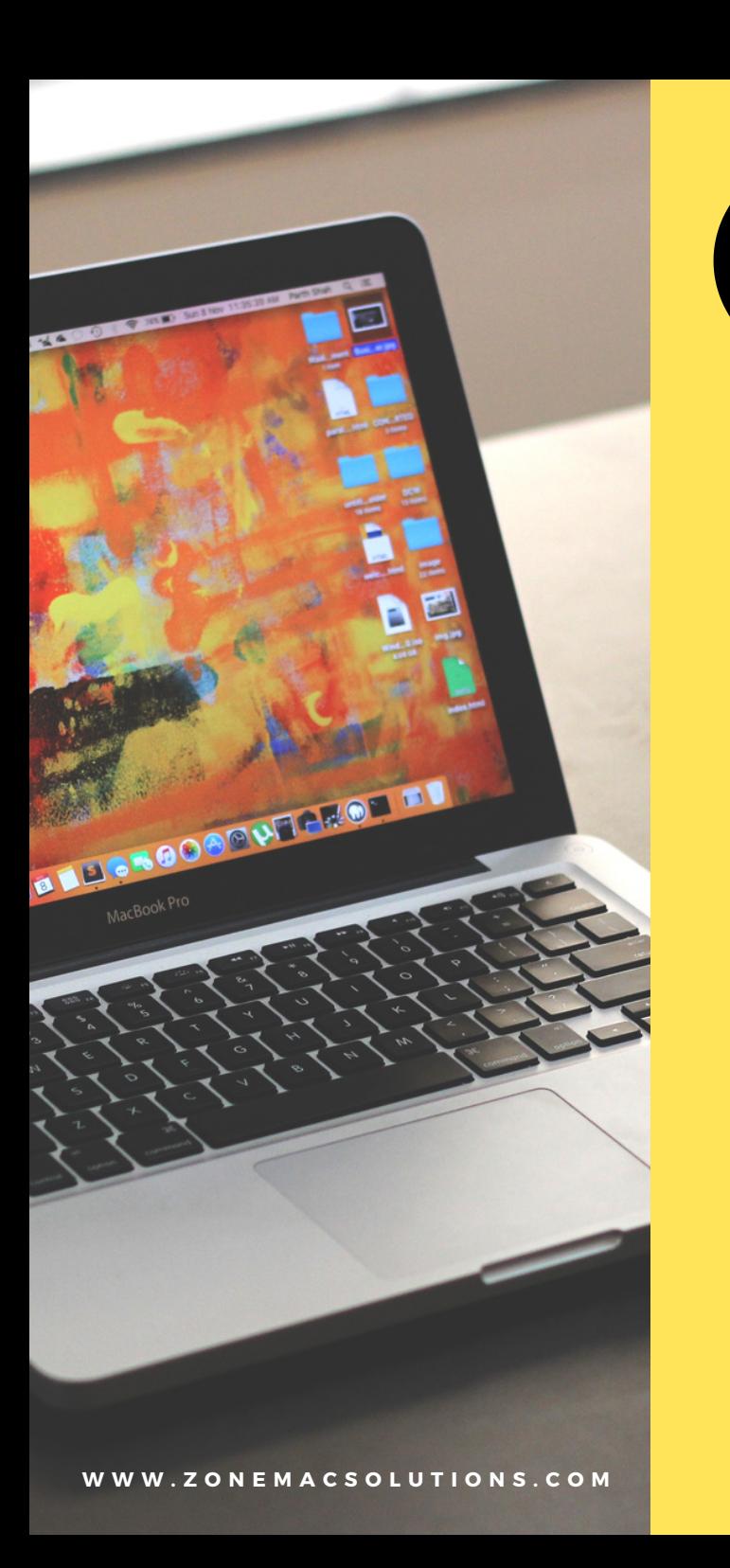

**1**

# **INTRODUCTION TO DIGITAL MARKETING**

- What is Digital Marketing?
- **Offline Advertising Vs Online**
- Various Digital Marketing **Channels**
- **Canva Designing**
- Choosing a Niche for your **Website**
- Choosing a Domain Name
- Creating Posts & Pages
- Hosting

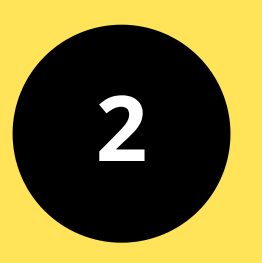

#### **SEO: SEARCH ENGINE OPTIMIZATION**

- How Search Engines Works
- Basics of SEO
- On-Page SEO
- Keyword Research
- Meta Tag Creation
- Content Optimization
- Title Tags Search **Engines**
- **Header Tag**
- **Image Optimization**
- Url Optimization
- Google Search Console
- How to Appear in Google Image Search **Results**
- Robots. txt
- Off-Page SEO
- **.** Link Building **Strategies**
- White Hat SEO
- Black Hat SEO
- **Ranking your Website** in Google
- Google Latest Updates

# **3**

#### **EMAIL MARKETING**

- **Importance of Email Marketing**
- Good Practice of Email Marketing
- Advantage of Email Marketing
- Creating Mailchimp Account
- **Collecting Emails Without Website**
- **Creating Email Campaign**
- **Email Subject Lines Formation**
- **Email Marketing Analytics**

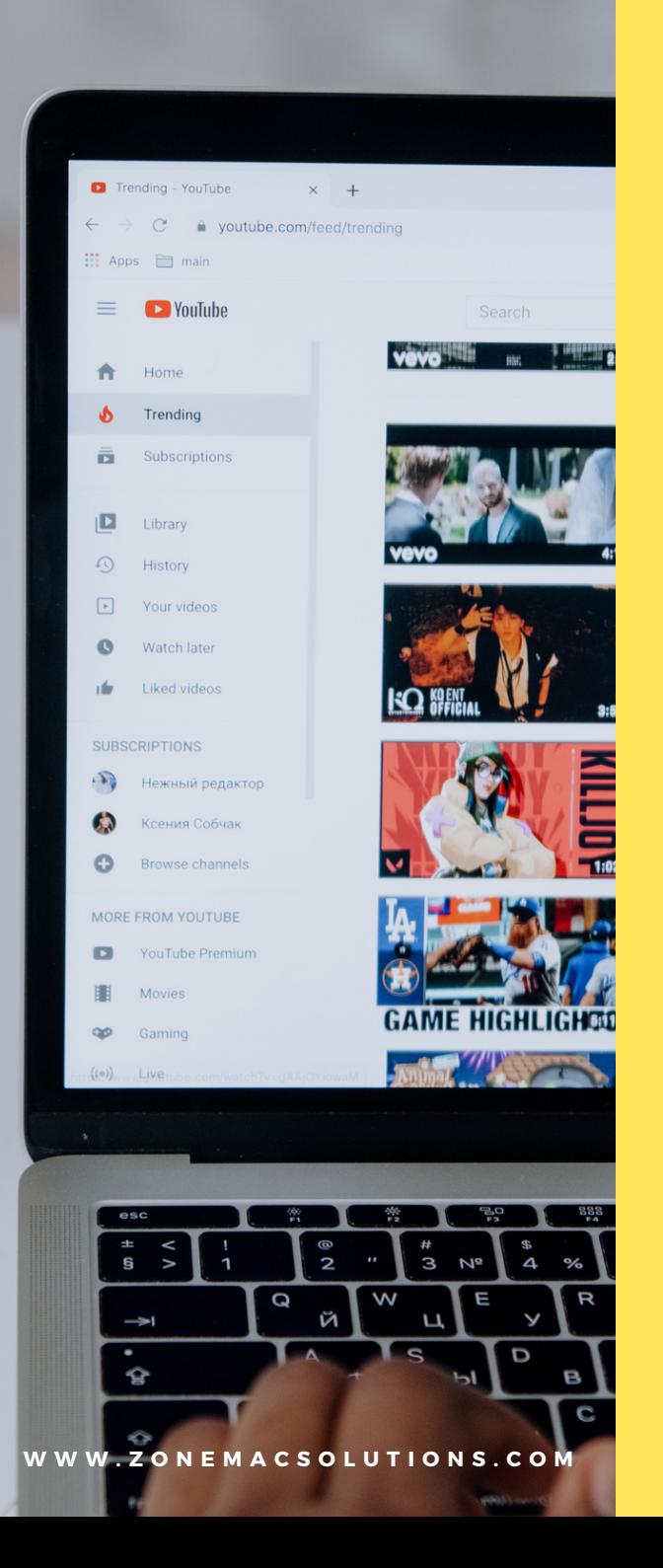

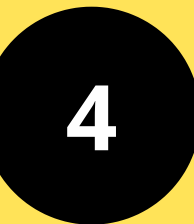

### **YOUTUBE MARKETING**

- YouTube Marketing Overview
- Marketing Strategy
- Keyword Research for Video
- Setup Account In YouTube
- Channel Tags
- YouTube SEO
- YouTube Cards
- YouTube Comments
- YouTube Monetisation
- YouTube Analytics
- YouTube Ads Manager

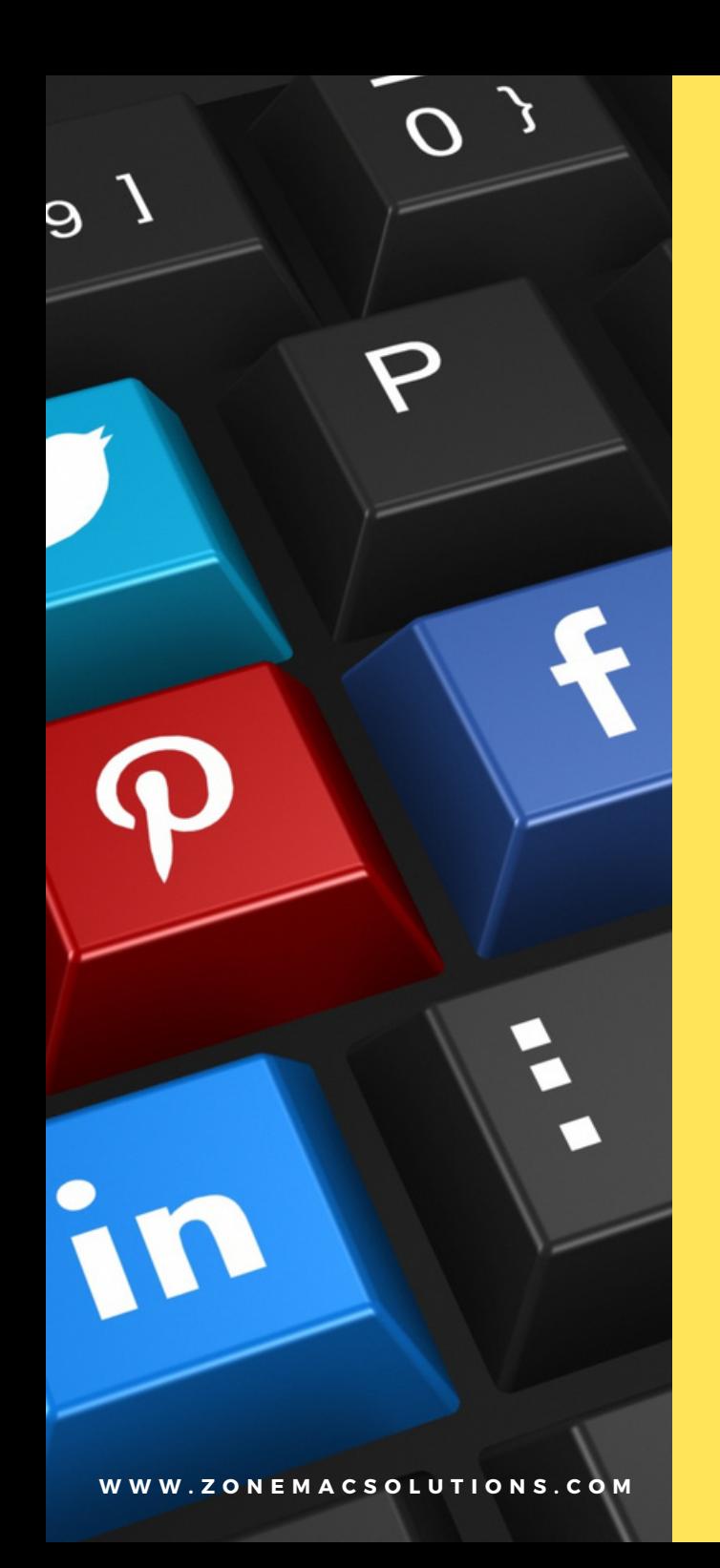

# **FACEBOOK MARKETING**

- Why Need Facebook Marketing
- Facebook Page Setup
- SMO with Search Engine **Optimization**
- Fanpage Creation & Design
- FB Insight

- FB Group Creation & Marketing
- FB Event Creation & Marketing
- FB Paid Marketing

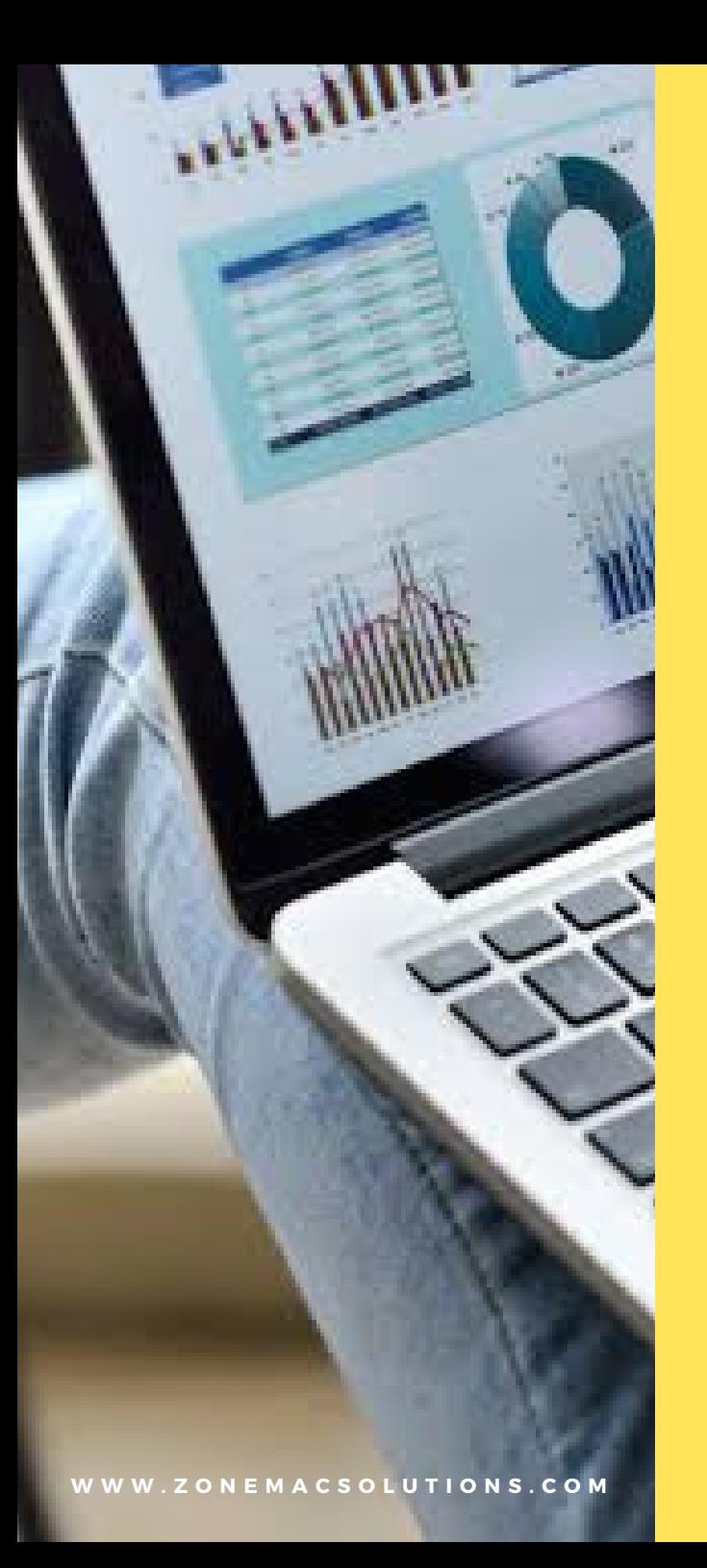

#### **LINKEDIN MARKETING 6**

- Linkedin Account Setup & **Optimisation**
- Linkedin Connections Hack
- Linkedin InMail Hack
- Linkedin Viral Posts
- Linkedin Blog Traffic
- Linkedin Groups
- Linkedin Company Page Setup
- Linkedin Ad Credits

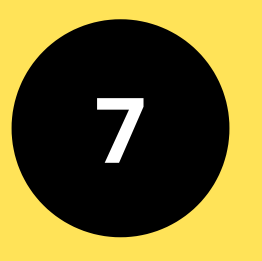

**W W W . Z O N E M A C S O L U T I O N S . C O M**

mstagram

Forgotten your login details? Get help with signing

Ne

 $\mathcal{A}$ 

 $\mathsf{S}$ 

 $\alpha$ 

OR OR With Facebook

 $\mathsf{C}$ 

#### **INSTA MARKETING**

- Instagram Bussiness Account Setup
- Follow and Unfollow Insta Accounts
- Instagram Bio
- Instagram Content Creation
- Instagram Reposting
- Instagram Followers Hack
- Instagram Stories & Spam
- · Instagram @ Mention Influencers
- Instagram Analytics

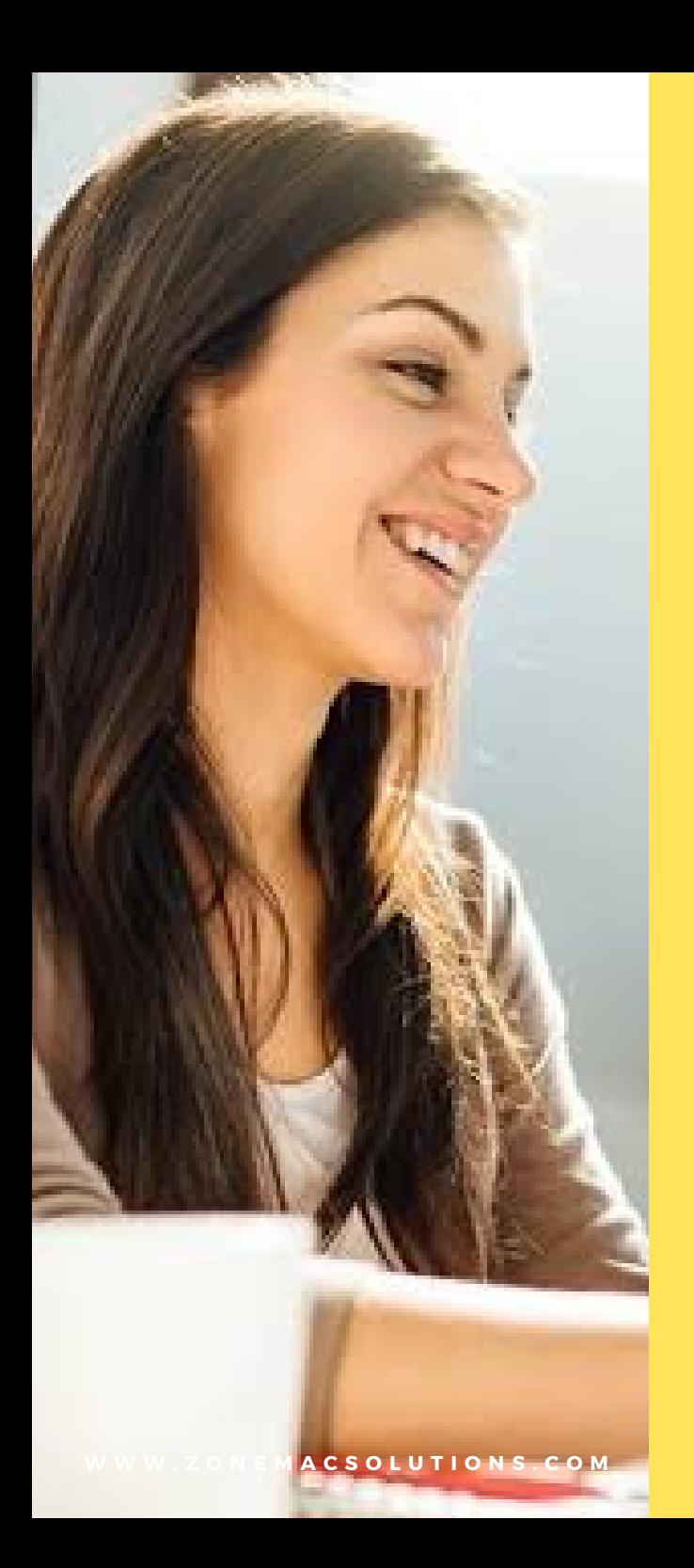

# **HTML**

- HTML Basic Tags
- HTML Elements
- HTML Attributes
- HTML Formatting
- HTML Images
- HTML Tables
- HTML List & Background
- HTML Forms
- HTML Marquees
- HTML Blocks

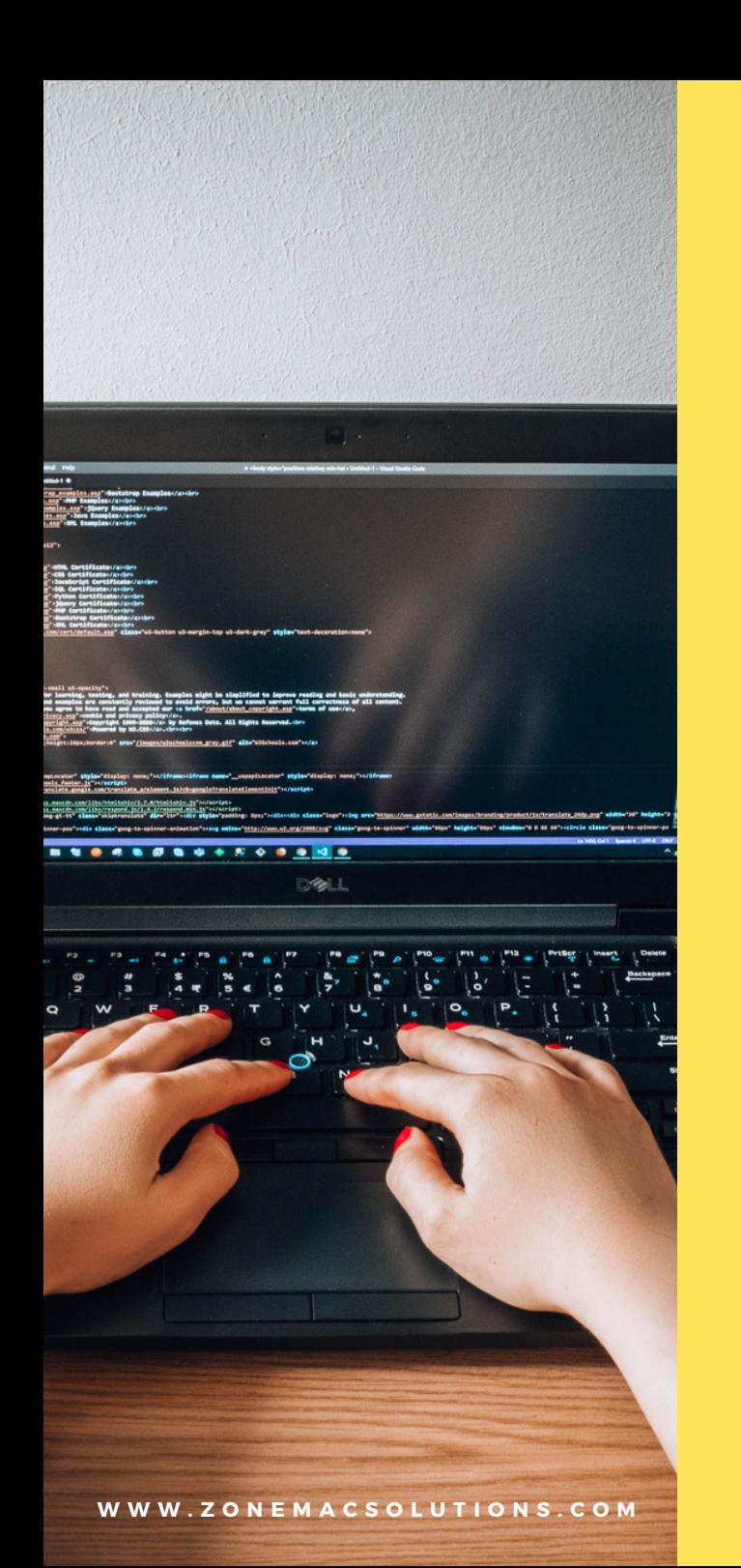

**CSS**

- CSS Syntax
- CSS Inclusion
- CSS Units
- CSS Background
- CSS Fonts
- CSS Borders
- CSS Margins
- CSS Padding
- CSS Visibility
- CSS Positioning

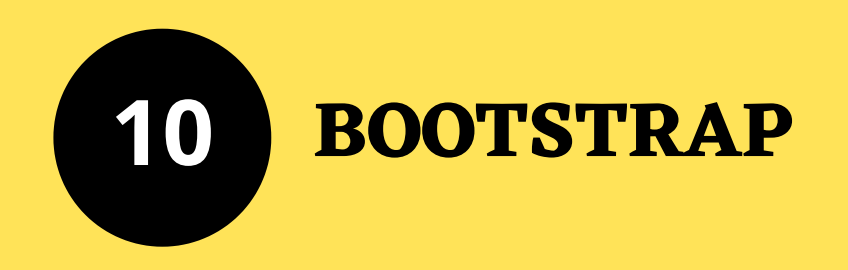

- Bootstrap Grid **System**
- Bootstrap Visible
- Bootstrap Hidden
- Bootstrap Pop Up
- Bootstrap Zoom
- Bootstrap Video
- Bootstrap Audio
- Bootstrap Tables
- Bootstrap Forms
- Bootstrap Buttons
- Bootstrap Images
- Bootstrap Glyphicons
- Bootstrap Navbar
- Bootstrap Pagination
- Bootstrap -Jumbotron
- Bootstrap List Group
- Bootstrap Panels
- Bootstrap Wells

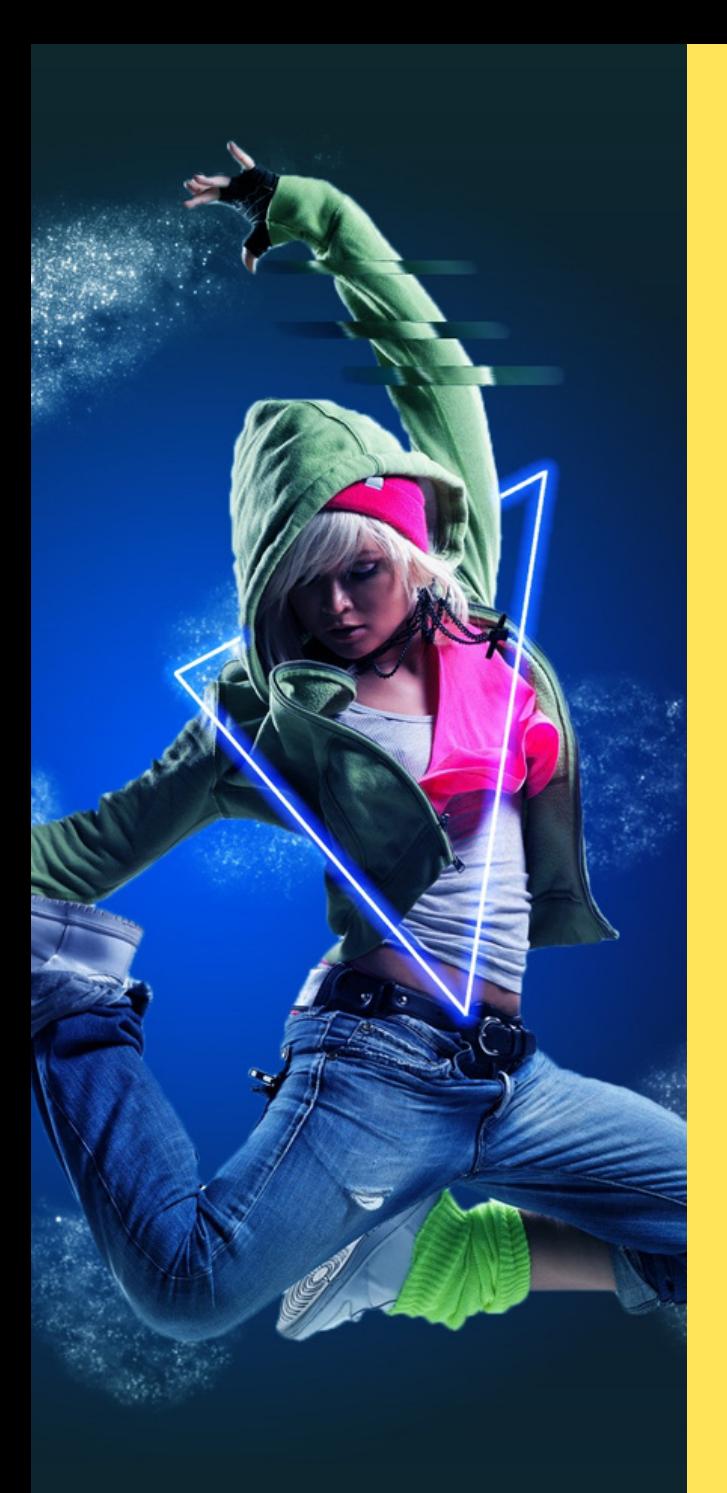

# **PHOTOSHOP**

- Photoshop Basic Tools
- Photoshop Drawing
- Photoshop Layouts
- Photoshop Photo Manipulation
- Photoshop Photo Retouching
- Photoshop Special Effects
- Photoshop Text Effects

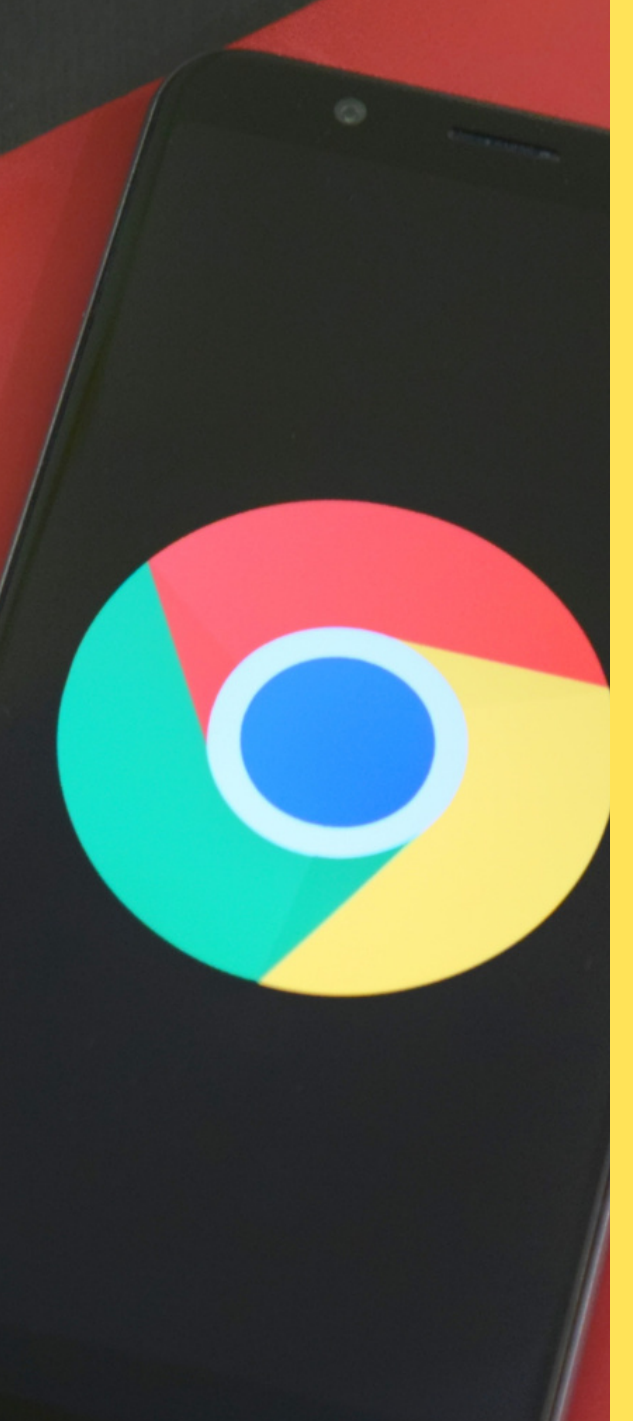

#### **GOOGLE ADS 12**

- Working of Google Ads
- What is PPC
- **Analysing PPC Competition**
- Google Ads Account Setup
- Selection of Right Campaign Type
- Choosing Profitable Keywords

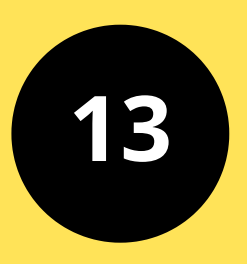

#### **GOOGLE ANALYTICS**

- Google Analytics **Overview**
- Installing Tracking Code On Website
- Working of Google Analytics
- **Adding Backup Views**
- Adding Filters to Reporting Views
- **Setup Goals in Google Analytics**
- Analyze Audience & Acwuisition Report
- Analyse Real Time Reports
- Main Tools for Analysis
- **Ecommerce Tracking** in Google Analytics
- **Bechmarking**
- Dashboard for In-Depth Analysis
- Custom Alerts for Traffic Drops
- **Linking Google** Adwords to Google Analytics

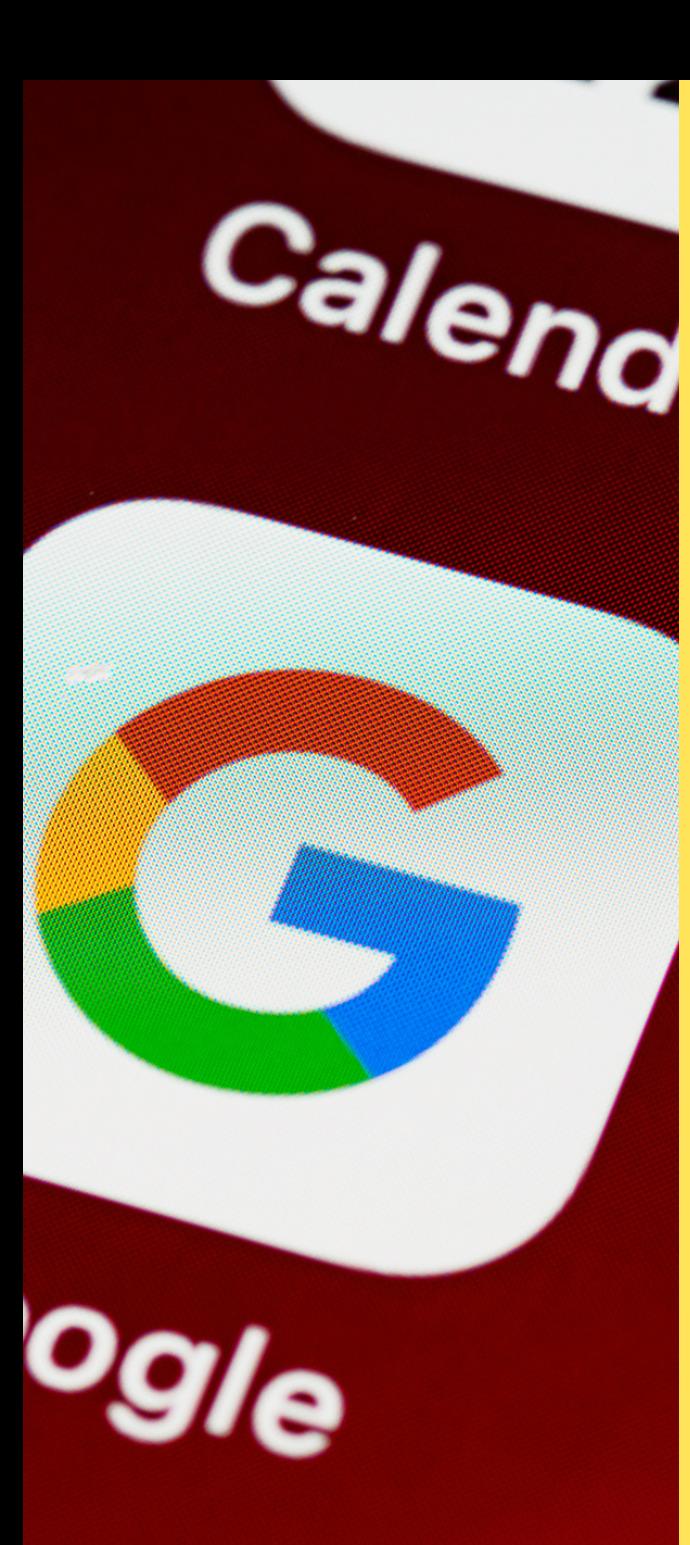

## **GOOGLE SEARCH CONSOLE**

- **Adding Site & Verification**
- Craw Errors & Stats
- Google Fetch

- Search Queries
- Structured Data
- RichSnippets
- Data Highlights
- Robots. txt Testing
- Sitemap. Xml
- Links to Site & Internal Links
- NEMACSOLUTIONS.COM COOOLE Messages

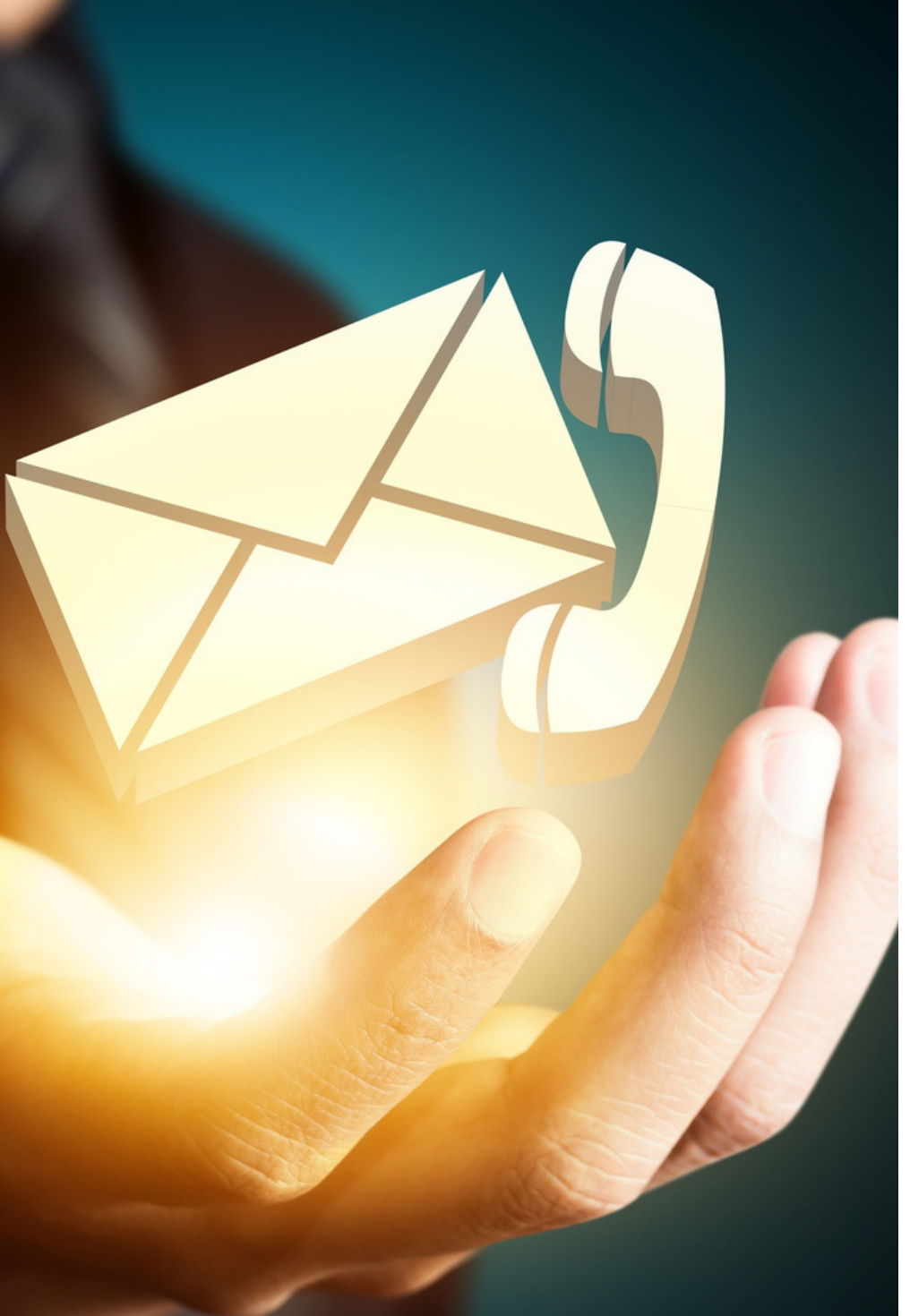

#### Zonemachr@gmail.com **EMAIL**

#### **WEBSITE**

www.zonemacsolutions. com

9072-199-772 **PHONE**

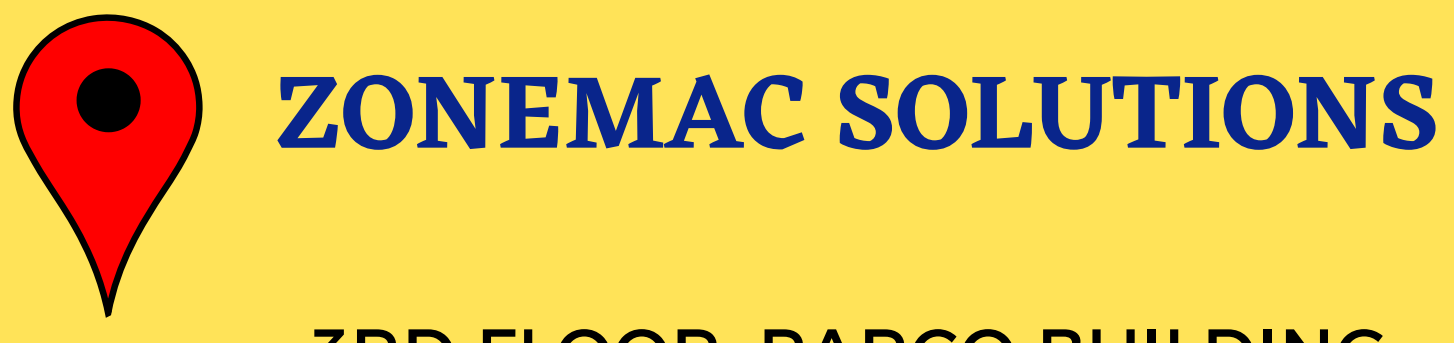

#### 3RD FLOOR, PARCO BUILDING, RAILWAY LINK ROAD, NEAR MCC BANK KOZHIKODE, PIN : 673002

☎️**9072-199-772**

**WWW.ZONEMACSOLUTIONS.COM**